# EE482: DSP APPLICATIONS CH2 DSP FUNDAMENTALS

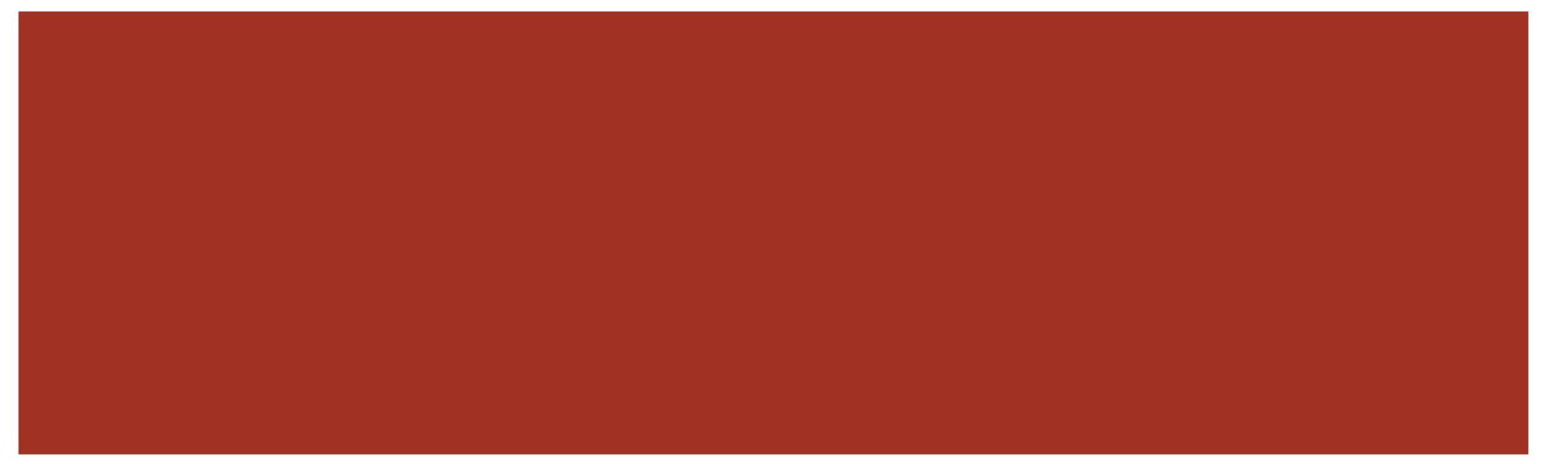

#### DIGITAL SIGNALS AND SYSTEMS

CHAPTER 2.1

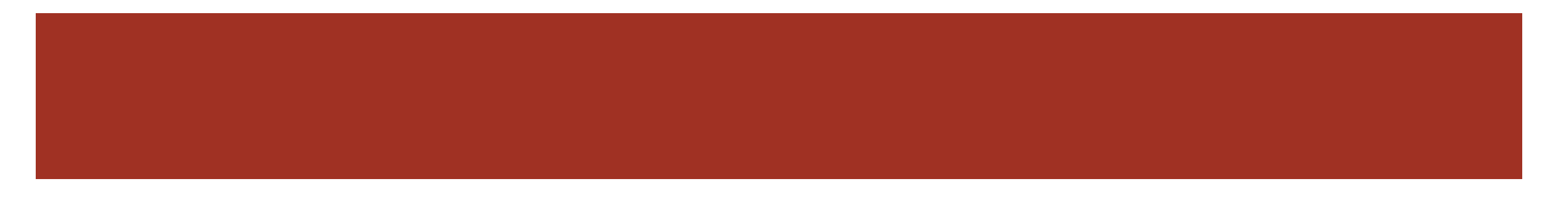

## ELEMENTARY DIGITAL SIGNALS

- Digital signal
	- $x(n)$   $n \in \mathbb{Z}$
	- Deterministic expressed mathematically (e.g. sinusoid)
	- Random cannot be described exactly by equations (e.g. noise, speech)
- Unit impulse (Kronecker delta)

$$
\bullet \quad \delta(n) = \begin{cases} 1, & n = 0 \\ 0, & n \neq 0 \end{cases}
$$

- Basic building block of all digital signals
- Unit step

$$
u(n) = \begin{cases} 1, & n \ge 0 \\ 0, & n < 0 \end{cases} = \sum_{k=-\infty}^n \delta(k)
$$

## SINUSOIDAL SIGNALS

## ■ Continuous

$$
x(t) = A \sin(\Omega t + \phi) = A \sin(2\pi ft + \phi)
$$
  
• Sampled

$$
\bullet x(n) = A \sin(\Omega nT + \phi) = A \sin(2\pi f nT + \phi)
$$
  

$$
\bullet \Omega = 2\pi f
$$

4

$$
\blacktriangleright x(n) = A \sin(\omega n + \phi) = A \sin(\text{F}\pi n + \phi)
$$

 $\bullet \omega = \Omega T$ 

#### RELATIONSHIPS BETWEEN FREQ VARIABLES

Table 2.1

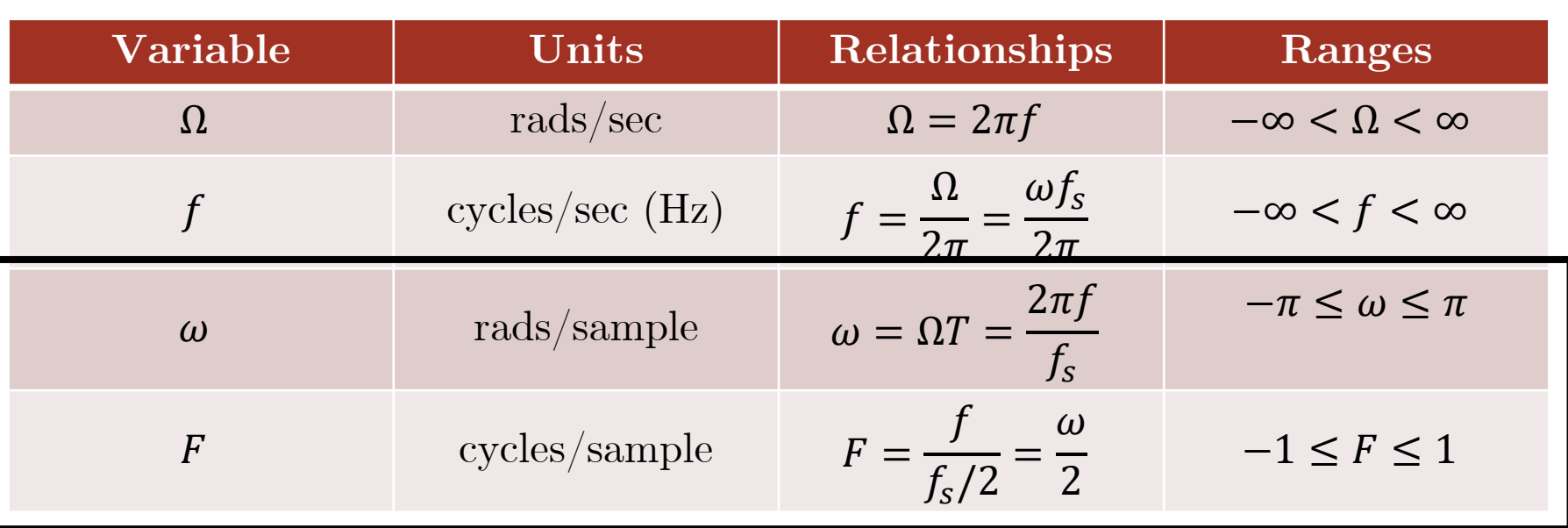

- Normalized frequency measures
- Note: max frequency for  $\pi$  or definition over a  $2\pi$  interval
	- Consider  $e^{j(\omega+2\pi k)}$

### EXAMPLE 2.1

- $A=2; f=1000; fs = 8000;$
- $n=0:31;$
- $\blacksquare$  w = 2\*pi\*f/fs;
- $\bullet$   $x = A^*sin(w^*n);$
- $\blacksquare$  h=figure;
- %plot sampled sine
- $\blacksquare$  subplot $(2,1,1)$
- $\blacksquare$  plot(n,x,'-o','linewidth',2);
- xlabel('time index [n]'); ylabel('value'); legend('sampled sine')
- %plot analog sine
- $\blacksquare$  subplot $(2,1,2)$
- $\blacksquare$  t=0:1e-5:4e-3;
- $\blacksquare$  plot(n\*(1/fs),x,'-o','linewidth',2);
- hold all;
- $\blacksquare$  plot(t,  $A^*sin(2^*pi^*f^*t)$ , 'linewidth',2);
- $\blacksquare$  xlabel('time [t=n(1/f\_s)]'); ylabel('value'); legend('sampled sine', 'analog sine')

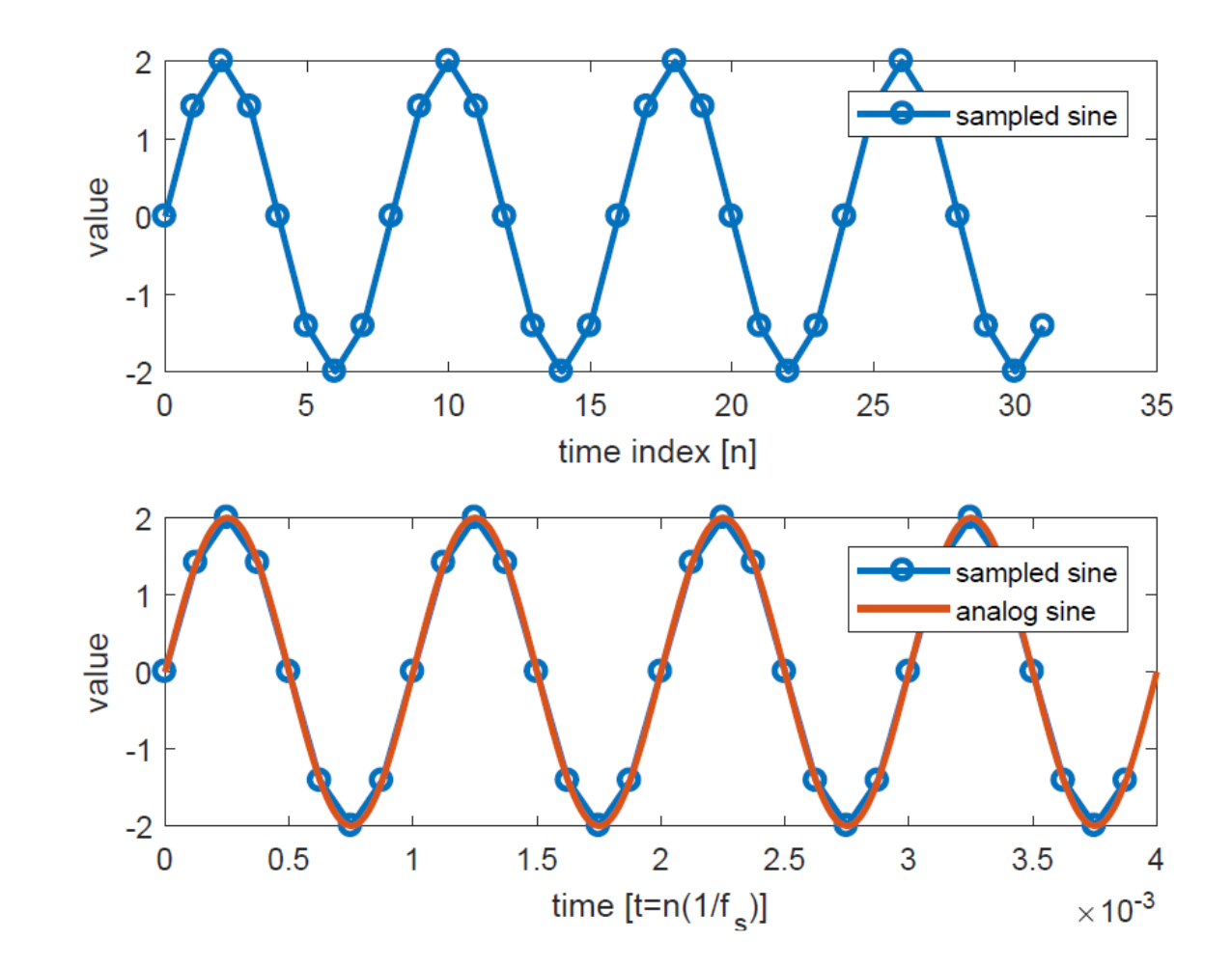

## BLOCK DIAGRAM REPRESENTATION

- Processing accomplished with 3 basic operations
- Addition
	- $y(n) = x_1(n) + x_2(n)$
- Multiplication
	- $y(n) = ax(n)$
- Time shift (delay)
	- $y(n) = x(n L)$
	- Multiple delays can be implemented with a shift register (first-in, first-out buffer)(tapped delay line)

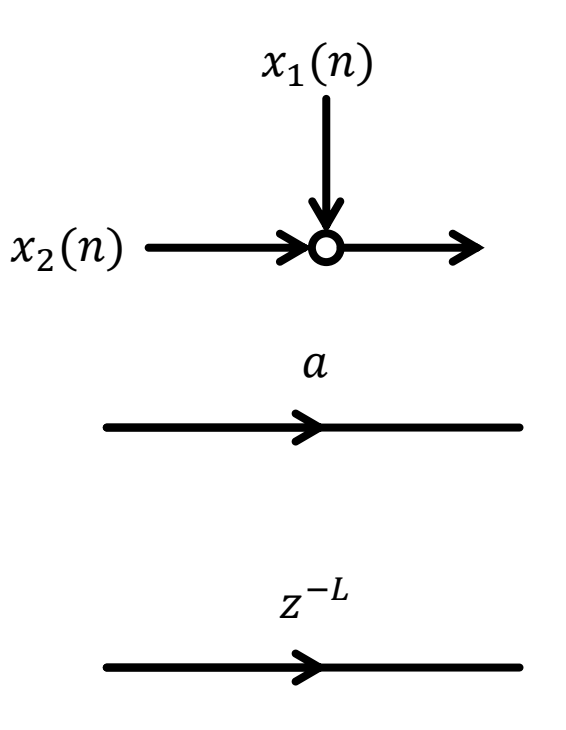

Multiplication in z domain

#### SYSTEM CONCEPTS

CHAPTER 2.2

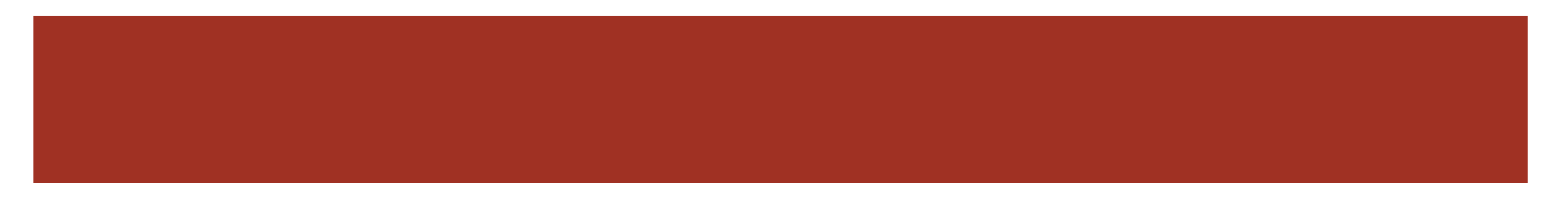

## SYSTEMS

Generic system

$$
x(n) \longrightarrow T \longrightarrow y(n)
$$

- Linearity
	- Additive and homogeneity (scaling) properties
	- $\blacksquare$   $T\{ax_1(n) + bx_2(n)\} = ay_1(n) + by_2(n)$

#### ■ Time invariance

- Shift in input causes corresponding shift in output
- $y(n n_0) = T\{x(n n_0)\}\$
- $\blacksquare$  To test, check if  $y_1(n) = y_2(n)$

$$
y_1(n) = y(n - n_0)
$$

- Replace *n* by  $n_0$
- $= y_2(n) = T\{x(n n_0)\} = T\{g(n)\}\$ 
	- Response of system to shifted input

### LTI SYSTEMS

■Impulse response

$$
x(n) = \delta(n) \longrightarrow LTI \longrightarrow y(n) = h(n)
$$

10

Output of LTI system  $y(n) = h(n)$  to input  $x(n) = \delta(n)$ 

Convolution

Input-output relationship of LTI system

$$
y(n) = x(n) * h(n) = \sum_{k=-\infty}^{\infty} x(k)h(n-k) = \sum_{k=-\infty}^{\infty} h(k)x(n-k)
$$

#### GENERAL DIFFERENCE EQUATION SYSTEMS

$$
\sum_{k=0}^{M} a_k y(n-k) = \sum_{k=0}^{L-1} b_k x(n-k)
$$

- Infinite impulse response  $(IIR)$ 
	- $h(n)$  non-zero as  $n \to \infty$
- Finite impulse response (FIR)
	- $h(n)$  defined over finite set of n
	- Special case of above with  $a_k = 0$
	- This system only has zeroes and poles at  $z = 0$

$$
y(n) = \sum_{k=0}^{L-1} b_k x(n-k) - \sum_{k=1}^{M} a_k y(n-k)
$$

11

- Causality
	- Output only depends on previous input
	- $h(n) = 0, \quad n < 0$
- Stability (BIBO)
	- $\sum |h(n)| < \infty$
	- Absolutely summable

#### Z-TRANSFORM

 Very useful computational tool for studying digital systems

**Definition** 
$$
X(z) = \sum_{n=-\infty}^{\infty} x(n)z^{-n}
$$
  $z = re^{j\theta}$   
Complex variable

- $\blacksquare$  Has associated region of convergence (ROC)
	- $\blacksquare$  Values of  $z$  where summation converges
- Useful summation formulas

$$
\sum_{n=0}^{N} \alpha^n = \frac{1 - \alpha^{N+1}}{1 - \alpha} \qquad \qquad \sum_{n=0}^{\infty} \alpha^n = \frac{1}{1 - \alpha} \qquad |\alpha| < 1
$$

#### Z-TRANSFORM PROPERTIES

13

- Linearity
- $= Z\{ax_1(n) + bx_2(n)\} = aX_1(z) + bX_2(z)$ **Time shift**

$$
\blacksquare Z\{x(n-k)\} = z^{-k}X(z)
$$

Convolution

$$
x(n) = x_1(n) * x_2(n) \to X(z) = X_1(z)X_2(z)
$$

 $ROC = R_{x1} \cap R_{x2}$ 

### TRANSFER FUNCTIONS

$$
x(n) \longrightarrow h(n) \longrightarrow y(n) = x(n) * h(n)
$$

- Note: convolution in time is multiplication in Z-domain
- $Y(z) = X(z)H(z)$

$$
\blacksquare H(z) = \frac{Y(z)}{X(z)}
$$

- General polynomial form from difference equation
	- Take Z-transform of both sides of general diff eq

$$
H(z) = \frac{\sum_{k=0}^{L-1} b_k z^{-k}}{1 + \sum_{k=1}^{M} a_k z^{-k}}
$$

## POLES AND ZEROS

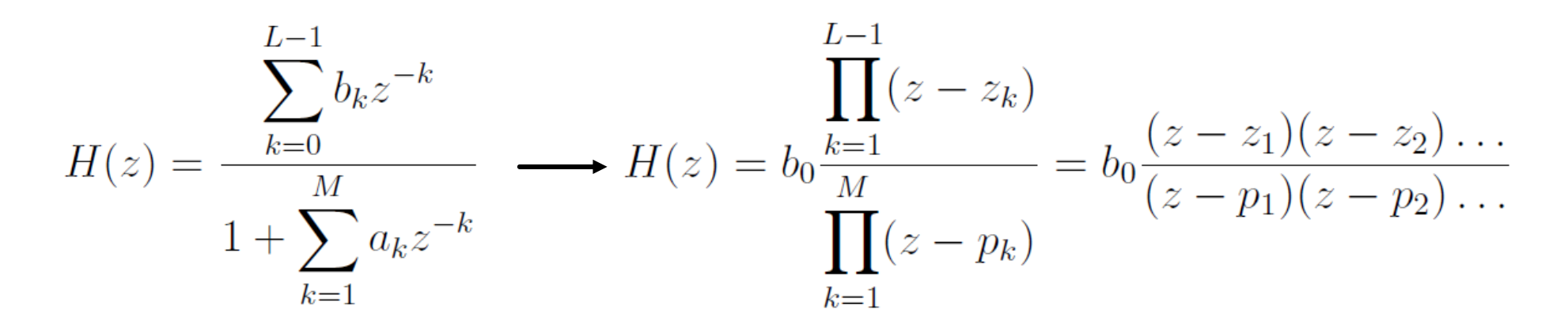

#### ■ Zeros

- Roots of the numerator polynomial
- Locations in z-plane that make output zero

**Poles** 

- Roots of the denominator polynomial
- Locations in z-plane that make output infinity (unstable)
	- System is considered unstable if the ROC doesn't contain the unit circle (no DTFT exists)
	- Causal system  $\rightarrow$  poles should be inside unit circle

#### EXAMPLE 2.10

$$
H(z) = \frac{1}{L} \left[ \frac{1 - z^{-L}}{1 - z^{-1}} \right]
$$

- Notice this is a polynomial in  $z^{-1}$
- $\blacksquare$  Convert to polynomial in  $z$  to get all poles and zeros

$$
H(z) = \frac{1}{L} \left[ \frac{z^{L-1}}{z^{L} - z^{L-1}} \right] = \frac{1}{L} \left[ \frac{z^{L-1}}{z^{L-1}(z-1)} \right]
$$

$$
\quad \blacksquare \ \ \text{Poles}
$$

 $(z-1) = 0 \rightarrow z = 1$ 

$$
z^{L-1} = 0 \rightarrow L-1
$$
 poles at  $z = 0$ 

**z**eros

$$
z^L - 1 = 0 \rightarrow z_l = e^{j\left(\frac{2\pi}{L}\right)l}
$$

■ L zeros even spaced around unit circle

#### ■ Matlab

 $\blacksquare$  fvtool([1 0 0 0 0 0 0 0 -1], [1 -1]);

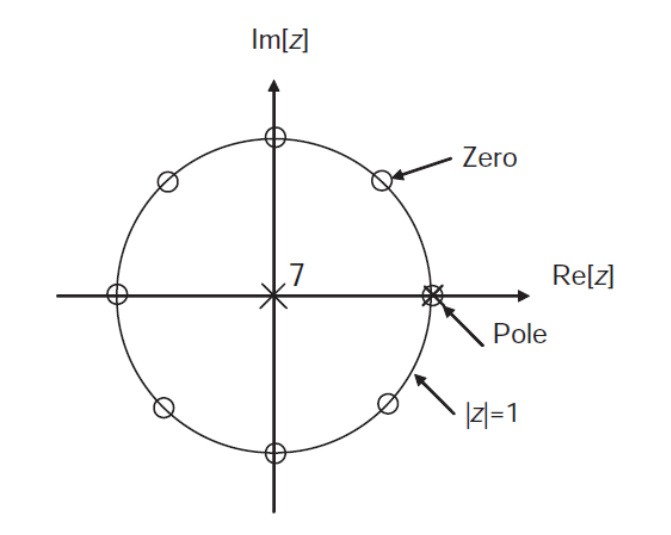

**Figure 2.12** Pole–zero diagram of the moving-averaging filter,  $L = 8$ 

#### FREQUENCY RESPONSE

■ Discrete-time Fourier transform (DTFT)

$$
H(\omega) = H(z)|_{z=e^{j\omega}} = \sum_{n=-\infty}^{\infty} h(n)e^{-j\omega n}
$$

Evaluate transfer function along the unit circle  $|z| = |e^{j\omega}|$ 

$$
H(\omega) = |H(\omega)|e^{\angle H(\omega)}
$$

$$
|H(\omega)| = \sqrt{H(\omega)H^*(\omega)} \quad \angle H(\omega) = \arctan\left(\frac{\operatorname{Im} H(\omega)}{\operatorname{Re} H(\omega)}\right)
$$

- Frequency response is periodic in  $2\pi$  interval and symmetric
	- $\blacksquare$  Only  $[0, \pi]$  interval is required for evaluation

## GRAPHICAL DTFT INTERPRETATION

- **Poles** 
	- $\blacksquare$   $|H(\omega)|$  gets larger closer to  $\theta$
- Zeros
	- $\blacksquare$   $|H(\omega)|$  gets smaller closer to  $\theta$

- What does a highpass filter look like?
- What does a lowpass filter look like?

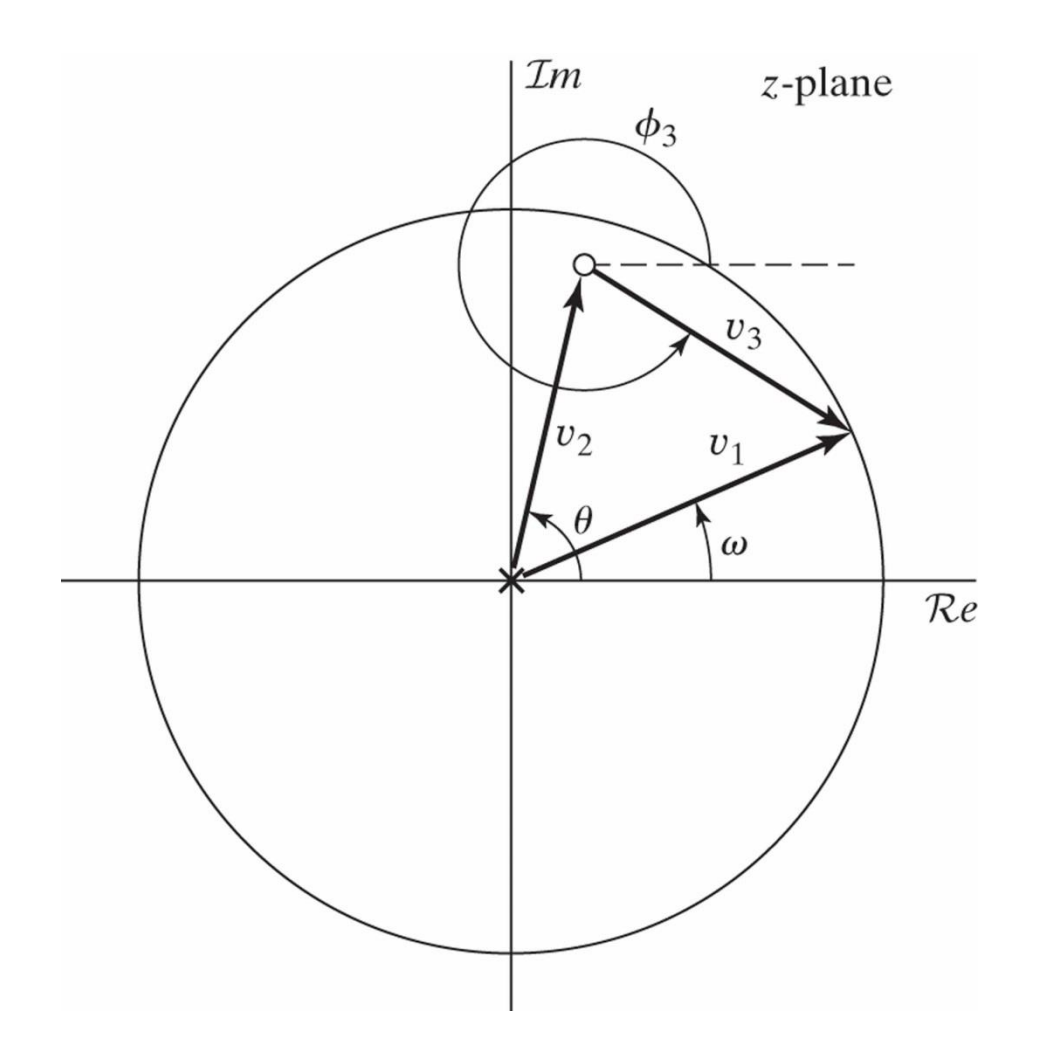

### DISCRETE FOURIER TRANSFORM

- Notice the DTFT is a continuous function of  $\omega$ 
	- Requires an infinite number of samples to compute (infinite sum)

19

- **DFT** is a sampled version of the DTFT
	- Samples are taken at N equally spaced frequencies along unit circle

$$
\bullet \quad \omega_k = \frac{2\pi k}{N}, \ k = 0, 1, \dots, N - 1
$$

$$
X(k) = X(\omega)|_{\omega = \frac{2\pi k}{N}} = \sum_{n=0}^{N-1} x(n)e^{-j\frac{2\pi k}{N}n}
$$

- $\blacksquare$  *n* time index
- $\blacksquare$   $k$  frequency index

#### DFT IMPLEMENTATION

$$
X(k) = X(\omega)|_{\omega = \frac{2\pi k}{N}} = \sum_{n=0}^{N-1} x(n)e^{-j\frac{2\pi k}{N}n}
$$

- DFT can be computed very efficiently with the fast Fourier transform (FFT)
- Frequency resolution of DFT

$$
\blacksquare \Delta_{\omega} = \frac{2\pi}{N}, \quad \Delta_f = \frac{f_s}{N}
$$

■ Analog frequency mapping

$$
\blacksquare \quad f_k = k\Delta_f = \frac{kf_s}{N}, \quad k = 0, 1, \dots, N-1
$$

■ Nyquist frequency 
$$
\frac{f_s}{2}
$$
 corresponds to  $k = \frac{N}{2}$ 

#### EXAMPLE 2.16

- $\blacksquare$  N = 100; A = 1; f=1000; fs = 10000;
- $n=0:N-1;$
- $\blacksquare$  w = 2\*pi\*f/fs;
- 
- $\blacksquare$ <br> $\blacksquare$   $x = \sin(w^*n);$
- $\blacksquare$  X = fft(x);
- $\blacksquare$  K = length(X);
- 
- $h$ =figure;
- $\blacksquare$  subplot $(2,1,1)$
- $\blacksquare$  plot(0:K-1, 20\*log10(abs(X)), 'linewidth', 2);
- $\blacksquare$  xlabel('freq index [k]'); ylabel('magnitude [dB]');
- $\blacksquare$  subplot $(2,1,2)$
- %convert index to freq
- $f = (0:K-1) * fs/N;$
- $\blacksquare$  plot(f, 20\*log10(abs(X)), 'linewidth', 2);
- xlabel('freq [Hz]'); ylabel('magnitude [dB]');

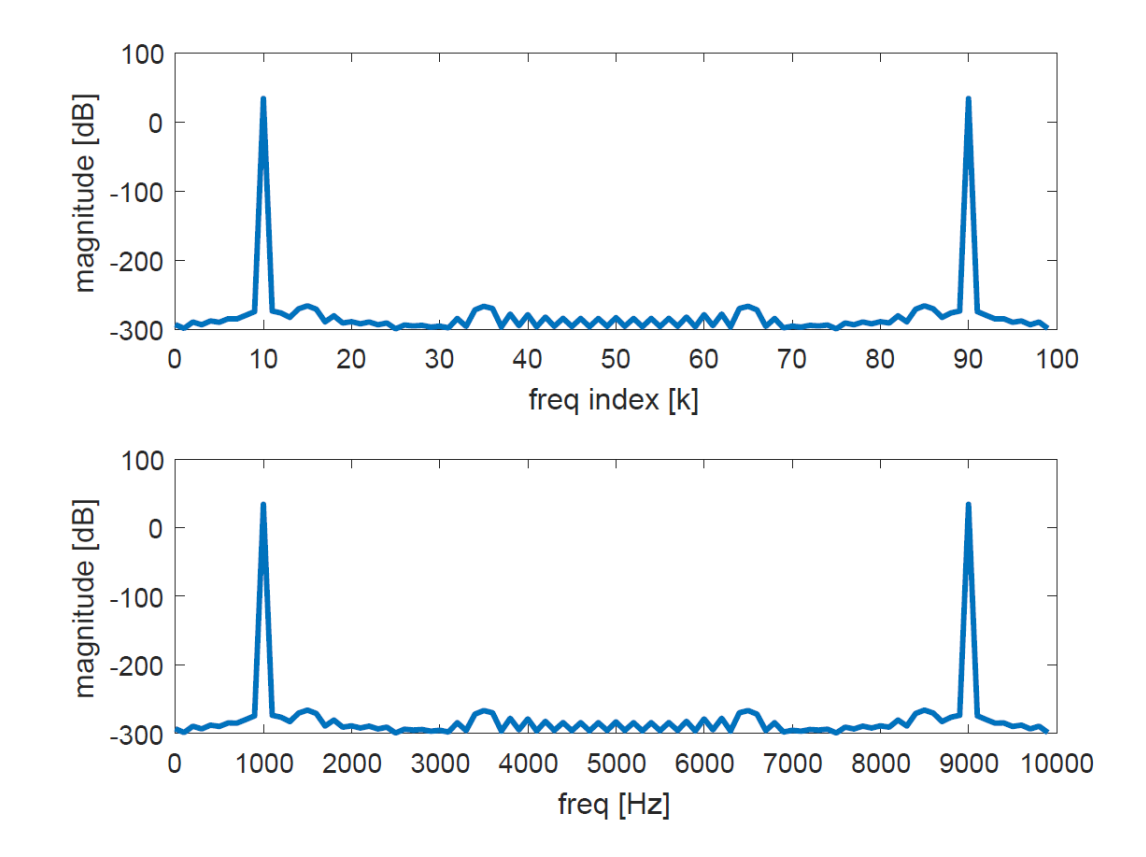

## EXAMPLE 2.16 – SHIFTED FREQUENCIES

- $\blacksquare$  ind  $=$  -K/2:K/2-1;
- $\blacksquare$  Xs = fftshift(X)
- $\blacksquare$  h=figure;
- $\blacksquare$  subplot $(2,1,1)$
- plot(ind,  $20^* \log 10(\text{abs}(X_s))$ , 'linewidth', 2);
- xlabel('freq index [k]');
- ylabel('magnitude [dB]');
- $\blacksquare$  subplot $(2,1,2)$
- %convert index to freq
- $\blacksquare$  f = ind \* fs/N;

**I** 

- plot(f,  $20^* \log 10(\text{abs}(X_s))$ , 'linewidth', 2);
- $\blacksquare$  xlabel('freq [Hz]');
- ylabel('magnitude [dB]');

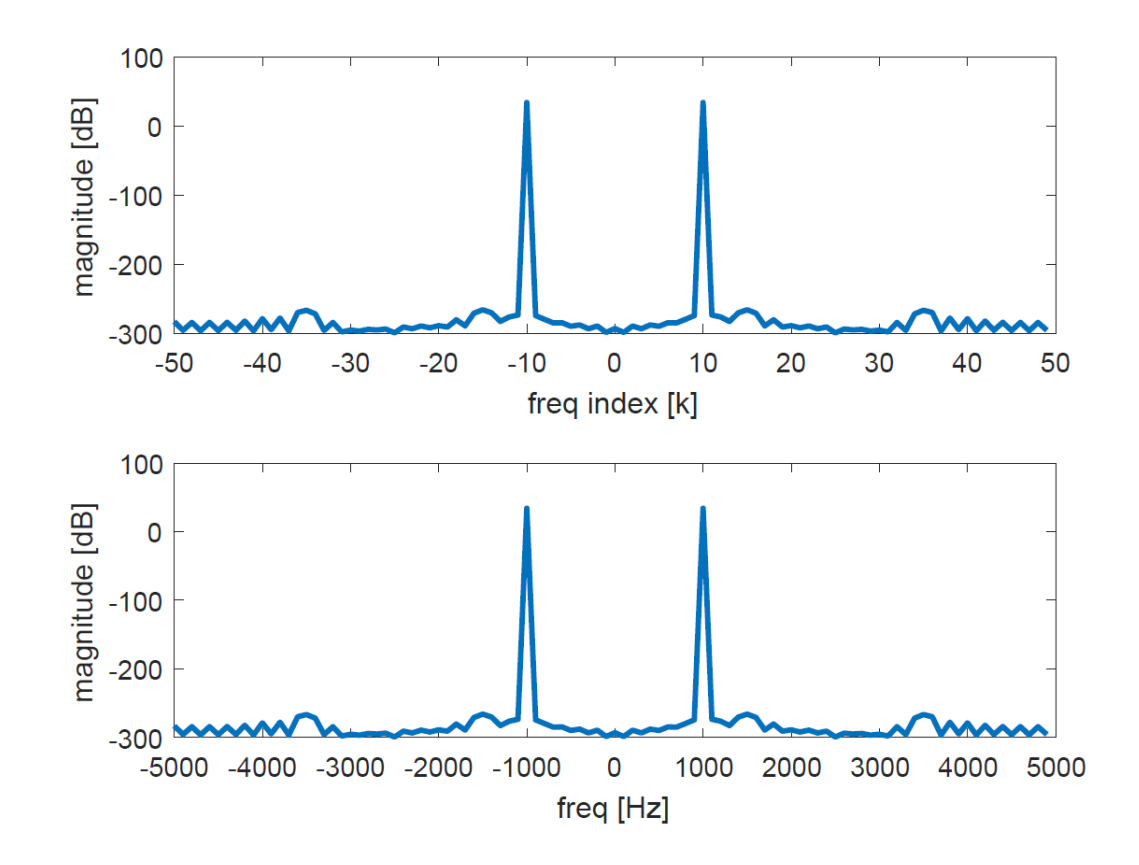

#### INTRO TO RANDOM VARIABLES

CHAPTER 2.3

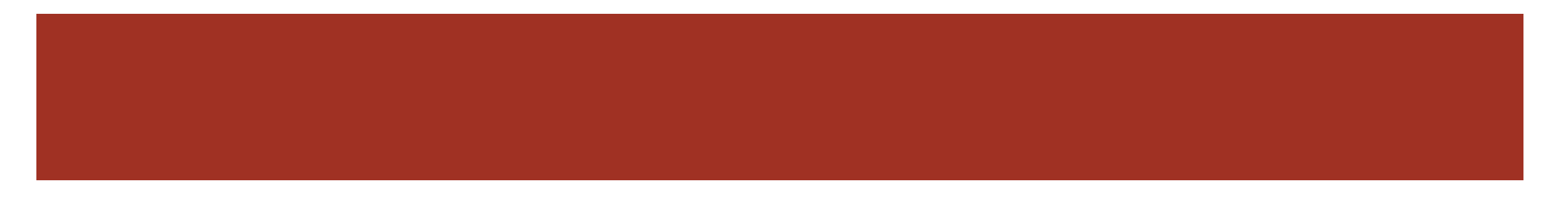

## RANDOM VARIABLES

■ Function that maps from a sample space to a real value

 $\blacksquare$   $x: S \rightarrow \mathbb{R}$ 

- $\bullet$   $x$  random variable (does not have a value)
- $\blacksquare$  S sample space
- Cumulative distribution function (CDF)
	- $F(X) = P(x \leq X)$ 
		- E.g. probability  $\{x \leq X\}$

■ Probability density function (PDF)

$$
f(X) = \frac{dF(X)}{dX}
$$

$$
\blacksquare \int_{-\infty}^{\infty} f(X) dX = 1
$$

$$
P(X_1 < x \le X_2) = F(X_2) - F(X_1)
$$
\n
$$
P(X_1 < x \le X_2) = \int_{X_1}^{X_2} f(X) \, dx
$$

- Probability mass function (PMF)
	- For discrete  $x$ , takes values  $X_i$ ,  $i =$ 1, 2, 3, …

$$
p_i = P(x = X_i)
$$

## UNIFORM RANDOM VARIABLE

 Variable takes on value in a range with equal probability

$$
f(X) = \begin{cases} \frac{1}{X_2 - X_1} & X_1 \le x \le X_2 \\ 0 & else \end{cases}
$$

■ Be sure you can calculate mean and variance

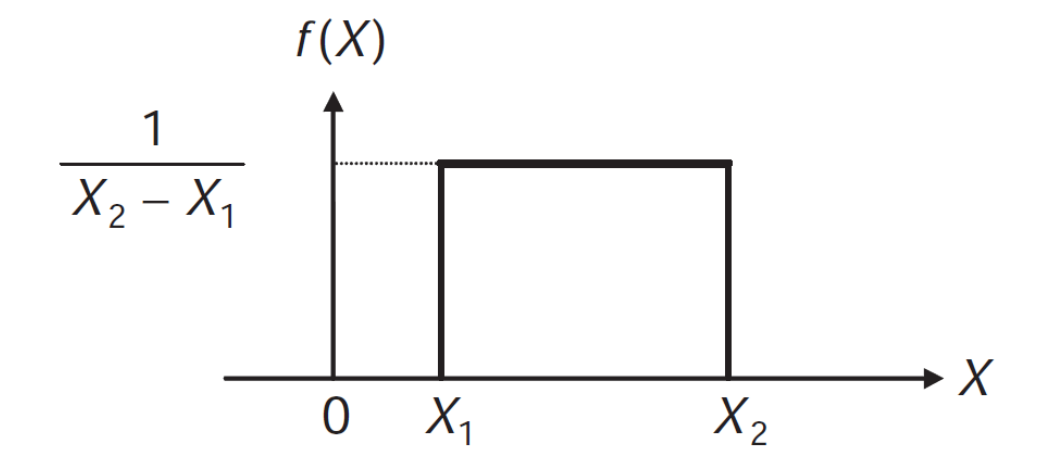

- $\blacksquare$  Be aware that the book is a little sloppy in notation
	- $\blacksquare$  RV x vs X

Figure 2.17 The uniform density function

## STATISTICS OF RANDOM VARIABLES

- Expected value (mean)
	- $m_x = E[x]$  expectation operator
		- $\blacksquare$   $m_x = \int_{-\infty}^{\infty} X f(X) dX$  continuous
		- $m_x = \sum_i X_i p_i$  discrete

- Can be can computed with mean.m and var.m
	- Read help for info on finite sample versions

Variance (spread around mean)

$$
\bullet \quad \sigma_x^2 = E[(x - m_x)^2] = E[x^2] - m_x^2
$$

Continuous

$$
\bullet \quad \sigma_x^2 = \int_{-\infty}^{\infty} (X - m_x)^2 f(X) dX
$$

- Discrete
	- $\sigma_x^2 = \sum_i p_i (X_i m_x)^2$
- $\blacksquare$  For  $m_\chi = 0$ ,
	- $\sigma_x^2 = E[x^2] = P_x$ 
		- Second moment, power

## FIXED-POINT REPRESENTATION AND QUANTIZATION EFFECTS

CHAPTER 2.4

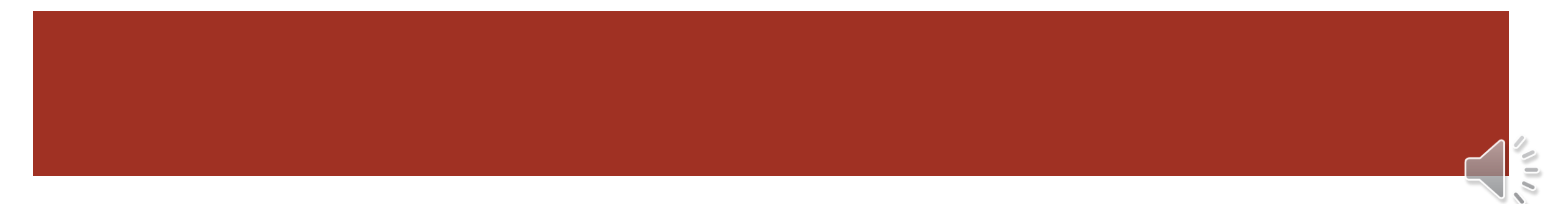

27

## FIXED-POINT NUMERICAL EFFECTS

Fractional numbers are represented in 2's complement with  $B =$  $M + 1$  bits

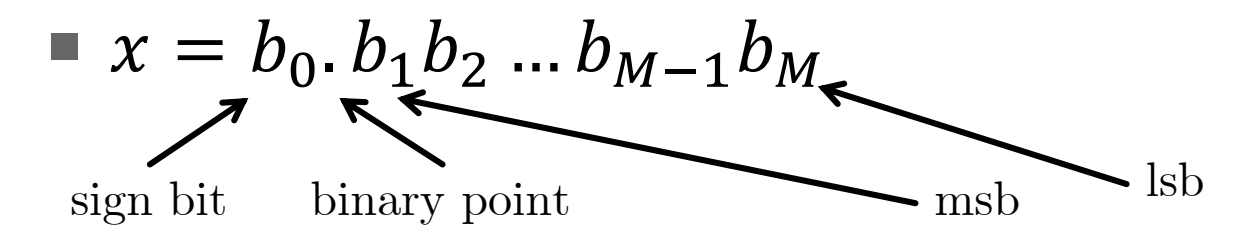

$$
\blacksquare \ b_0 = \begin{cases} 0 & x \ge 0 \\ 1 & x < 0 \end{cases} \quad \text{positive} \quad \text{negative}
$$

$$
\blacksquare \text{ Value} = -b_0 + \sum_{m=1}^{M} b_m 2^{-m}
$$

$$
-1 \le x \le (1-2^{-M})
$$

■ Unbalanced range with more negative than positive numbers

## GENERAL FRACTIONAL FORMAT Qn.m

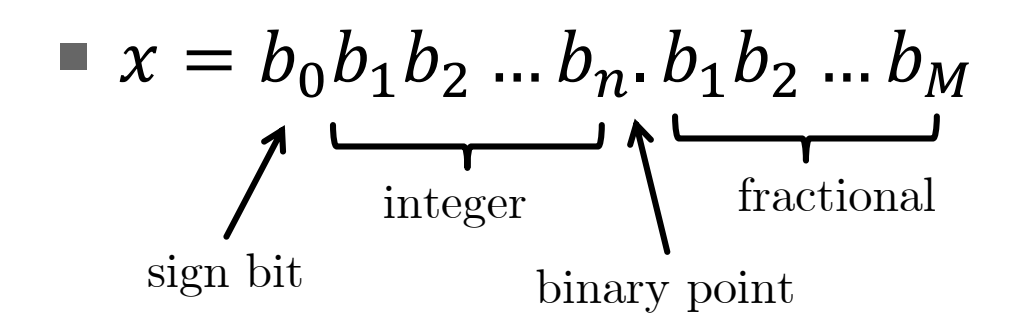

- Q format
	- $\Box$  Qn.m = Q#integer.#fraction
	- Larger n increases dynamic range but at cost of reduced precision (smallest fractional resolution)
	- $\blacksquare$   $b_0$  is not counted as part of integer just as a sign-bit
- Example  $2.25$
- $x = 0100 1000 0001 1000b$  $= 0x4818$
- $\Box$  Q0.15
	- $x = 2^{-1} + 2^{-4} + 2^{-11} + 2^{-12} = 0.56323$
- $\Box$  Q2.13
	- $x = 2^1 + 2^{-2} + 2^{-9} + 2^{-10} = 2.25293$
- $\blacksquare$  Q5.10  $x = 2^4 + 2^1 + 2^{-6} + 2^{-7} = 18.02344$

## FINITE WORD LENGTH EFFECTS

30

- 1. Quantization errors
	- Signal quantization
	- Coefficient quantization
- 2. Arithmetic errors
	- Roundoff (truncation)
	- **Overflow**

## SIGNAL QUANTIZATION

- ADC conversion of sampled signals to fixed levels
- Using Q15 and  $\boldsymbol{B}$  bits
	- Dynamic range  $-1 \leq x < 1$
	- **Quantization step** 
		- $\Delta = \frac{2}{2^B} = 2^{-B+1} = 2^{-M}$
- **Quantization error** 
	- $e(n) = x(n) x_R(n)$ 
		- $x_B(n) = Q[x(n)]$
	- $|e(n)| \leq \frac{\Delta}{3}$  $\frac{\Delta}{2} = 2^{-B}$  (rounding)
		- **Error dependent on word length B**
		- More bits for better resolution, less error (noise)
- Signal to quantization noise  $(SQNR)$ 
	- $\blacksquare$   $SQNR = \frac{\sigma_x^2}{\sigma_z^2}$  $\frac{\sigma_{\tilde{x}}}{\sigma_e^2} = 3.2^{2B} \sigma_x^2$
	- $=$   $SQNR = 4.77 + 6.02B + 10 \log_{10} \sigma_x^2 dB$

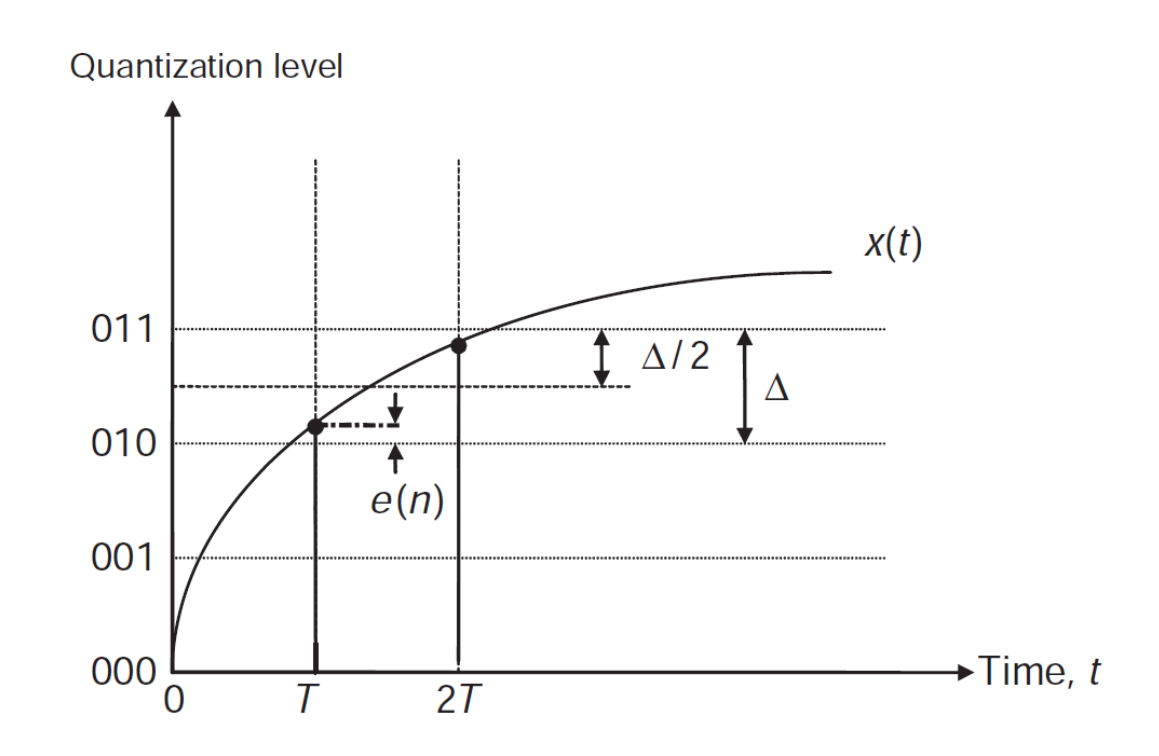

**Figure 2.21** Quantization process related to a 3-bit ADC

## COEFFICIENT QUANTIZATION

- Same error issues as for signals
- **Results in movement of the locations of poles/zeros**

32

- Changes system function polynomials
- Can lead to instability if poles go outside the unit circle
	- Generally, more a problem with IIR filters
- Can limit coefficient quantization effects by using lower-order filters
	- Use of cascade and parallel filter structures

## ROUNDOFF NOISE

A product must be represented in  $B$  bits by rounding (truncation)

33

$$
y(n) = \alpha x(n)
$$
  
\n
$$
\uparrow
$$
  
\n2B bits *B* bits *B* bits

Error model

$$
\blacksquare y(n) = Q[\alpha x(n)] = \alpha x(n) + e(n)
$$

 $e(n)$  is uniformly distributed zero mean noise (rounding)

#### OVERFLOW AND SOLUTIONS

CHAPTER 2.5

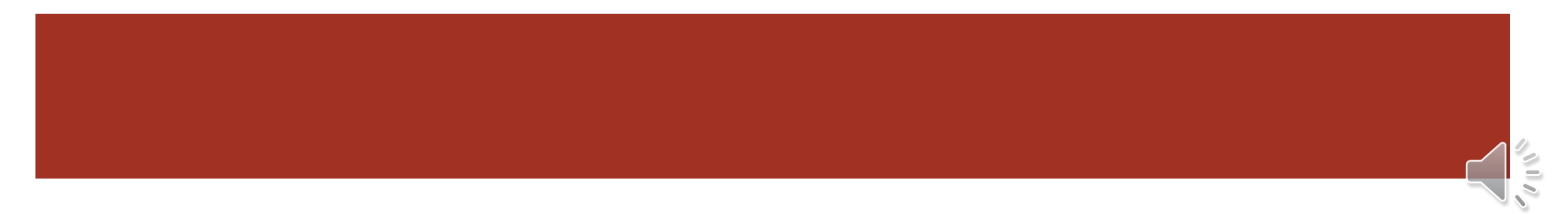

### OVERFLOW

- $y(n) = x_1(n) + x_2(n)$ 
	- $-1 \le x_i(n) < 1$
	- $-1 \le y(n) < 1$
- Overflow occurs when the sum cannot fit in the word container
- **Signals need to be scaled to prevent overflow**

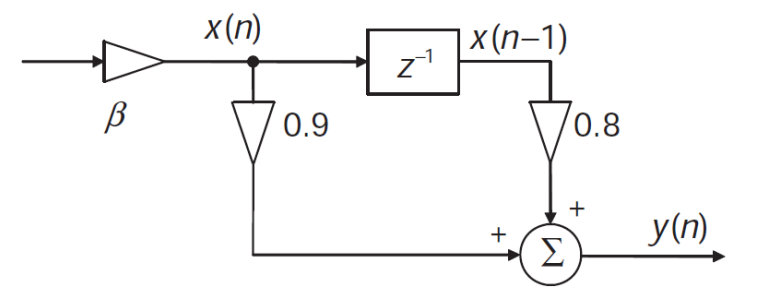

- Notice: this reduces the SQNR
	- giga  $SQNR = 10 \log_{10}(\frac{\beta^2 \sigma_x^2}{\sigma^2})$  $\frac{\sigma_X}{\sigma_e^2}$

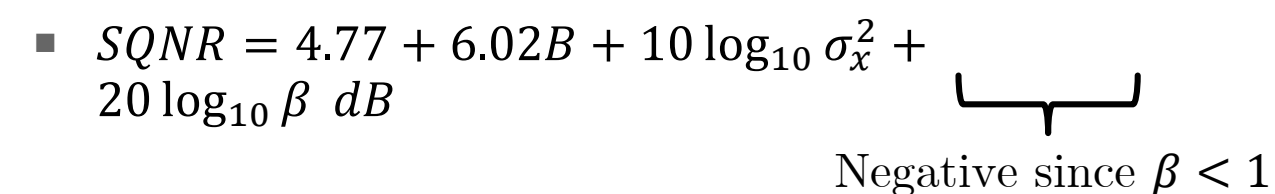

**Figure 2.24** Block diagram of simple FIR filter with scaling factor  $\beta$